# $\sf{\mathsf{M}}\, \sf{\mathsf{E}}\, \sf{\mathsf{D}}\! \sf{\mathsf{T}}\, \sf{\mathsf{E}}\, \sf{\mathsf{C}}\, \sf{\mathsf{E}}\, \sf{\mathsf{C}}\, \sf{\mathsf{G}}\, \sf{\mathsf{pro}}^3$

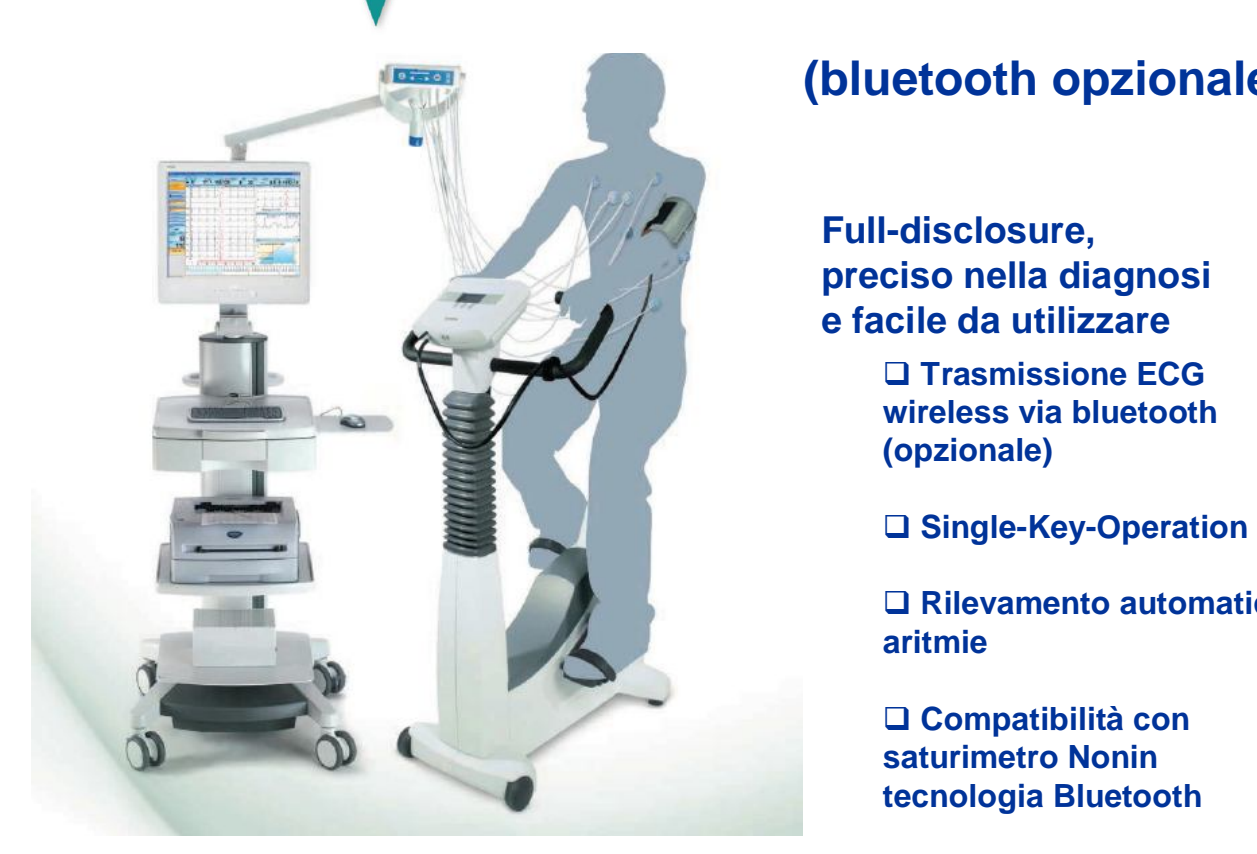

#### **Dispositivo di acquisizione ECG**

Si può scegliere tra la connessione USB e la trasmissione Bluetooth. Il Bluetooth consente la massima mobilità sul treadmill.

# **Confortevole guida utente one-key-operation**

Non è più necessario pensare alla fase successiva. Il seguente pulsante permette di passare automaticamente alla fase successiva:

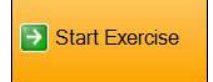

# **Indicatore qualità ECG**

Il grafico a barre indica la qualità dell'applicazione di ogni elettrodo con sfumature da verde a rosso. Allo stesso tempo è possibile guardare l'ECG. In caso di anomalie, si può immediatamente identificare gli elettrodi inefficienti, con l'aiuto del grafico. E' inoltre possibile utilizzare anche l'impedenza tradizionale .<br>per la misurazione.

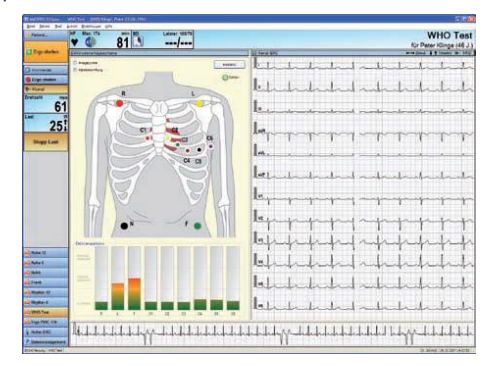

# **(bluetooth opzionale)**

# **Full-disclosure, preciso nella diagnosi e facile da utilizzare**

 **Trasmissione ECG wireless via bluetooth (opzionale)**

**Single-Key-Operation**

 **Rilevamento automatico aritmie**

# **Compatibilità con saturimetro Nonin tecnologia Bluetooth**

#### **Programmi per test da sforzo**

Il sistema viene fornito con molteplici programmi per test da sforzo. Se, tuttavia, nessuno dei programmi preimpostati dovesse soddisfare le vostre esigenze, è possibile personalizzarli facilmente, cliccando con il mouse sul programma da modificare. Oltre al profilo di carico, è possibile cambiare le impostazioni per la visualizzazione, la stampa, il rilevamento dell'aritmia, il target e i valori di allarme. Ogni programma può essere avviato con un semplice clic sul pulsante corrispondente, che viene creato automaticamente, e che può essere etichettato dall'operatore.

## **Procedura del test completamente automatica**

Protocolli standardizzati e programmabili consentono sia test di routine che personalizzazioni individuali. Secondo il protocollo, a intervalli predefiniti, viene misurata la pressione e l'ECG viene stampato o contrassegnato per il report. In qualsiasi momento è possibile passare alla procedura automatica. Semplicemente premendo un tasto è possibile stampare il tracciato ECG, i battiti medi o l'ECG full disclosure. E' possibile controllare cicloergometri, treadmill e dispositivi per il rilevamento della pressione. Naturalmente anche il dispositivo per il test da sforzo può essere controllato manualmente in qualsiasi momento

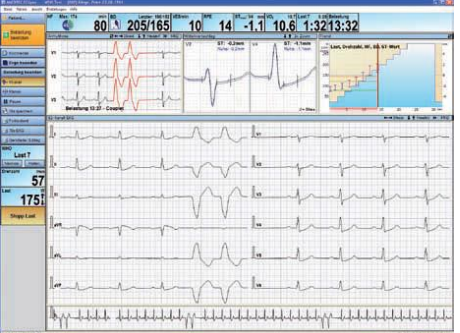

### **Rilevamento automatico aritmie**

Le aritmie vengono rilevate immediatamente appena si verificano, durante il test da sforzo, e vengono visualizzate in rosso in una zona separata dello schermo. E' possibile specificare i tipi di eventi presi in considerazione in qualsiasi momento. **Battiti mediati**

Vengono visualizzati i battiti mediati fino a 12 derivazioni selezionabili. Sia il tratto ST che l''aumento/diminuzione del tratto ST vengono misurati in punti fissi determinati dinamicamente su tutte e 12 le derivazioni. Se lo si desidera, è possibile visualizzare sempre il battito mediato della traccia con l'elevazione o la depressione ST maggiore.

#### **Bloccare e scorrere**

Tutte e 12 le derivazioni vengono visualizzate in full-disclosure. Durante il test è possibile bloccare il display, scorrere indietro e rivedere l'intero ECG registrato fino a quel momento e stampare o contrassegnare sezioni ECG. Mentre la schermata principale è in pausa, L'ECG viene ancora visualizzato in basso allo schermo.

#### **Analisi**

Mentre il paziente è ancora sotto monitoraggio dopo il test da sforzo, è già possibile analizzare l'ECG. Dopo il salvataggio, la registrazione può essere aperta da qualsiasi postazione di lavoro nella rete. L'analisi è aiutata da diversi strumenti come visualizzazione ECG e trend. La tabella illustra le fasi di misurazione, i valori di misura, i massimi e le osservazioni. La refertazione può essere un testo libero, predefinito o configurabile. La relazione può essere modificata solo da personale autorizzato.

## **Trasmissione on-line (opzionale)**

L'ECG registrato può essere trasmesso on-line attraverso la rete direttamente al PC del medico il quale può controllare l'andamento del test dalla scrivania e comunicare con il personale nella sala d'esame, attraverso il sistema di messaggistica integrato.

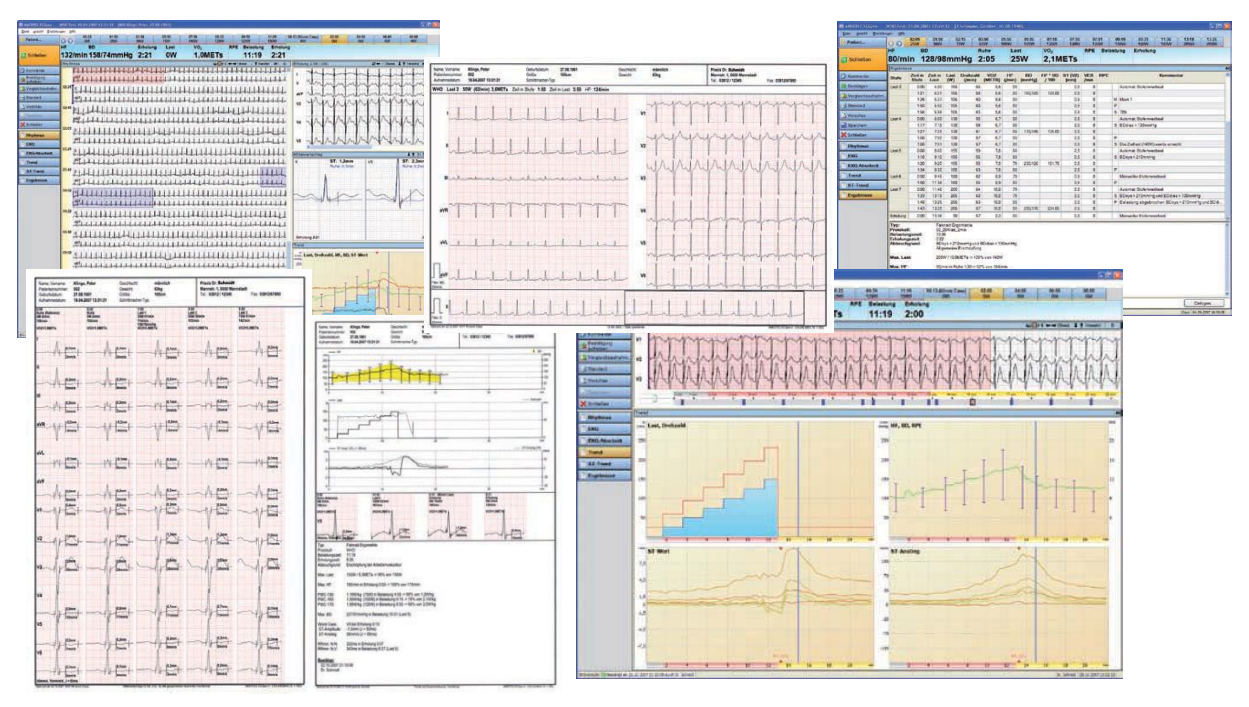

#### **Data Management**

Tutti i dati del paziente e le registrazioni vengono memorizzati in un database che utilizza la piattaforma Microsoft SQL Server database. Il software funziona in rete e/o in locale. Da ciascun client è possibile aprire, modificare e stampare le registrazioni memorizzate nel database centrale. Il database locale si sincronizza automaticamente con quello sul server centrale. Quindi è possibile lavorare in locale anche se la rete non funziona. Il software supporta il protocollo HL7. La messaggistica configurabile offre la massima flessibilità per la comunicazione con il Sistema Informativo Ospedaliero.

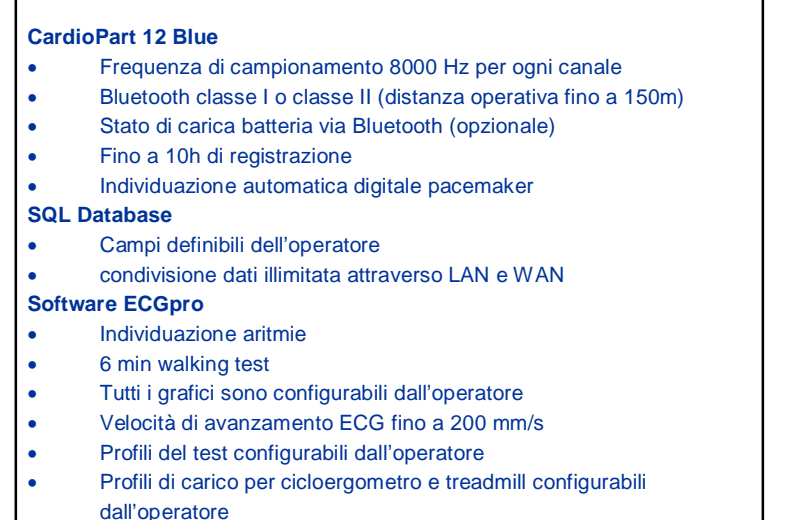

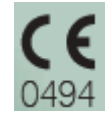

# Distribuito da:

Medical Graphics italia Srl – Sistemi Diagnostici Cardiorespiratori Via Simone d'Orsenigo,21 – 20135 Milano Tel.02 54120343 – Fax 02 54120233 – www.medgraphics.it – info@medgraphics.it